**Szkolenia online 2023 r. "Tworzenie dokumentów dostępnych cyfrowo"**

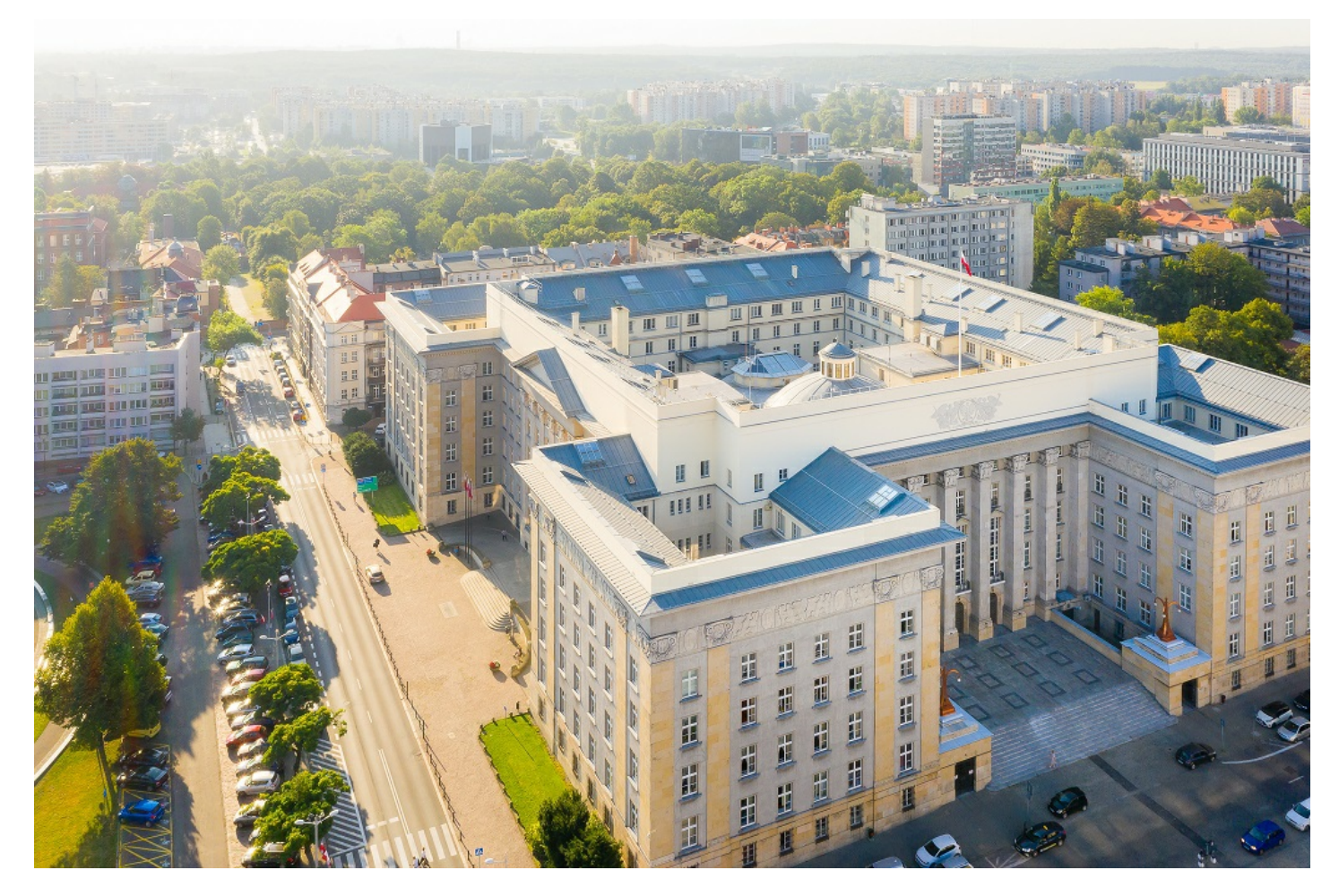

**Serdecznie zapraszamy pracowników jednostek samorządu terytorialnego oraz jednostek organizacyjnych Województwa Śląskiego do udziału w bezpłatnych szkoleniach online w ramach cyklu "SMART Urzędnik".**

# **Organizator**

Urząd Marszałkowski Województwa Śląskiego w Katowicach, Departament Cyfryzacji i Informatyki

## **Dla kogo?**

Pracowników jednostek samorządu terytorialnego oraz jednostek samorządu Województwa Śląskiego zatrudnionych w ramach umowy o pracę, którzy wykonują zadania związane z tematem szkolenia. W szkoleniu mogą wziąć udział maksymalnie dwie osoby z jednej jednostki.

W przypadku chęci udziału większej ilości osób z danej jednostki - wypełnij formularz rejestracyjny – lista rezerwowa

# **Termin**

#### **22 sierpnia 2023 r. (wtorek)**

Formularz [rejestracyjny](https://www.slaskie.pl/register/49) - lista podstawowa (aktywny od 11.08.2023 r. do 21.08.2023 r. - do 12:30) Formularz [rejestracyjny](https://www.slaskie.pl/register/50) - lista rezerwowa(aktywny od 11.08.2023 r. do 21.08.2023 r.)

#### **5 września 2023 r. (wtorek)**

Formularz [rejestracyjny](https://www.slaskie.pl/register/51) - lista podstawowa (aktywny od 28.08.2023 r. do 31.08.2023 r.) Formularz [rejestracyjny](https://www.slaskie.pl/register/52) - lista rezerwowa(aktywny od 28.08.2023 r. do 31.08.2023 r.)

**27 września 2023 r. (środa) UWAGA! Nastąpiła zmiana terminu szkolenia (z 19 na 27 września 2023 r.)** Formularz [rejestracyjny](https://www.slaskie.pl/register/53) - lista podstawowa (aktywny od 11.09.2023 r. do 22.09.2023 r.) Formularz [rejestracyjny](https://www.slaskie.pl/register/54) - lista rezerwowa(aktywny od 11.09.2023 r. do 25.09.2023 r.)

**10 października 2023 r. (wtorek)** Formularz [rejestracyjny](https://www.slaskie.pl/register/55) - lista podstawowa (aktywny od 2.10.2023 r. do 5.10.2023 r.) Formularz [rejestracyjny](https://www.slaskie.pl/register/56) - lista rezerwowa(aktywny od 2.10.2023 r. do 9.10.2023 r. do godziny 10:00)

**UWAGA!** Link rejestracyjny na dane szkolenie działa jedynie w terminie podanym powyżej. Jeżeli klikniesz w link w innym terminie, pojawi się komunikat: "Rejestracja nie jest możliwa. Minął termin lub został wyczerpany założony limit miejsc".

#### **Forma i czas trwania szkolenia**

Szkolenie prowadzimy w formie zdalnej od godziny 9:00 do godziny 15:00. Szkolenie odbędzie się za pośrednictwem MS Teams - możesz korzystać z wersji przeglądarkowej tego narzędzia lub zainstalować aplikację MS Teams.

## **Trener**

Stanisław Czapnik

### **Program szkolenia**

- Wprowadzenie do przetwarzania cyfrowego
- Wprowadzenie do WCAG 2.1
- Tworzenie publikacji w MS Word
- Tworzenie udostępnianie prezentacji w MS PowerPoint
- Wykrywanie i naprawianie problemów z pomocą

### **Jak wziąć udział w szkoleniu?**

- Wypełnij prawidłowo formularz rejestracyjny. Podaj następujące informacje: nazwa jednostki, adres jednostki, imię i nazwisko, służbowy adres email, służbowy numer telefonu.
- O zakwalifikowaniu do udziału w szkoleniu decyduje kolejność zgłoszeń oraz otrzymanie maila potwierdzającego udział w szkoleniu. Jeżeli zakwalifikujesz się do udziału w szkoleniu, mail z taką informacją wyślemy na adres mail podany w formularzu rejestracyjnym.
- Aby zapisać się na listę rezerwową szkolenia lub zgłosić więcej osób z danej jednostki, wypełnij formularz rejestracyjny lista rezerwowa.
- Szczegółowe informacje znajdziesz w Regulaminie uczestnictwa w szkoleniu.

### **Kontakt**

Jeżeli masz pytania dotyczące szkolenia, skontaktuj się z nami telefonicznie (32) 77 40 288 lub mailow[ocsi@slaskie.pl](mailto:csi@slaskie.pl)

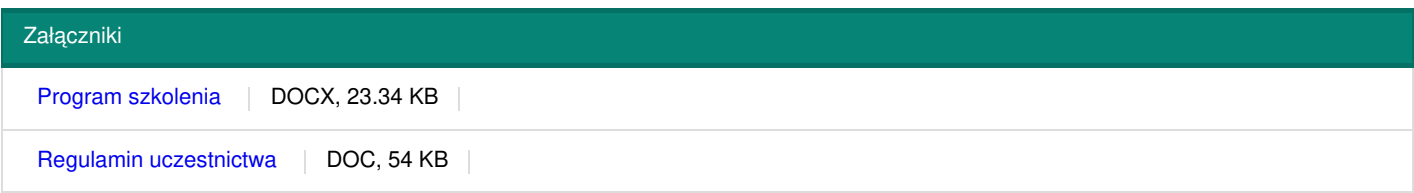

Dodana: 26 lipiec 2023 07:49 Zmodyfikowana: 6 październik 2023 06:37